# **UTILIZAÇÃO DE MATLAB/SIMULINK E ATP PARA ESTUDAR O CONTROLE CARGA-FREQUÊNCIA DE SISTEMAS ELÉTRICOS DE POTÊNCIA**

Guilherme H. B. Cunha<sup>1</sup>, Geraldo C. Guimarães<sup>1</sup>, George Oda<sup>2</sup>, Deoclides A. de Almeida Júnior<sup>2</sup>, Gislene C. L. Ferreira<sup>1</sup>

<sup>1</sup> Universidade Federal de Uberlândia, Faculdade de Engenharia Elétrica, Uberlândia – Minas Gerais ² Fundação Educacional de Barretos, Barretos – São Paulo

E-mails: [guilhermehbcunha@gmail.com,](mailto:guilhermehbcunha@gmail.com) [gcaixeta@ufu.br,](mailto:gcaixeta@ufu.br) [georgeoda@terra.com.br,](mailto:georgeoda@terra.com.br) [deoclides@solucaodobrasil.com.br,](mailto:deoclides@solucaodobrasil.com.br)

[gilimafe@hotmail.com](mailto:gilimafe@hotmail.com)

*Resumo -* **Este trabalho visa avaliar a utilização de dois programas: MatLab/Simulink e ATP ("Alternative Transients Program"), para realizar estudos do controle automático da geração de um sistema elétrico de potência reduzido. Um sistema constituído por duas áreas distintas interligadas é então escolhido sendo nele aplicado um distúrbio do tipo aumento da carga em uma das áreas. Os controles primário e suplementar são inicialmente excluídos nas simulações e, em sequência, estes são incluídos. Os dois programas fornecem eficazmente as variações gráficas das principais grandezas de interesse: a frequência do sistema e a potência da linha de interligação.**

*Palavras-Chave -* **ATP ("Alternative Transients Program"); Controle Automático de Geração; Controle Carga-Frequência; MatLab/Simulink; Sistema Elétrico de Potência.**

# **USE OF MATLAB/SIMULINK AND ATP/EMTP TO STUDY LOAD-FREQUENCY CONTROL OF ELECTRIC POWER SYSTEMS**

*Abstract -* **This study aims to evaluate the use of two software: MatLab/Simulink and ATP (Alternative Transients Program), to perform studies of automatic generation control of a reduced electric power system. A system consisting of two distinct interconnected areas is then chosen and a disturbance described by a load increase in one area is applied. The primary and supplementary controls are initially excluded in simulations and, in sequence, they are included. The two programs provide effectively the graphic variations of the main quantities of interest: system frequency and tieline power.**

*Keywords -* **ATP (Alternative Transients Program); Automatic Generation Control; Load-Frequency Control; MatLab/Simulink; Electric Power System.**

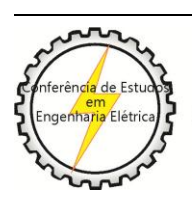

X CEEL - ISSN 2178-8308 24 a 28 de setembro de 2012 Universidade Federal de Uberlândia - UFU Uberlândia - Minas Gerais - Brasil

## NOMENCLATURA

- pδ Variação da frequência.
- ΔL Variação da carga.
- R Regulação do estado de equilíbrio.<br>D Amortecimento do sistema
- Amortecimento do sistema.
- M Momento de inércia.
- β (ou B) Coeficiente de polarização ou característica natural da área.
- $\Delta P_{TL12}$  Variação de potência na linha de interligação.<br>TLB "*Tie Line Bias*" polarização da linha d
- "Tie Line Bias" polarização da linha de interligação.
- CAG Controle Automático de Geração (ou AGC *Automatic Generation Control*).
- ECA Erro de Controle de Área.

# I. INTRODUÇÃO

Com a atual demanda de energia aumentando dia a dia, torna-se necessário o desenvolvimento de ferramentas que permitam a avaliação de sistemas complexos de forma prática, eficiente e econômica. Assim, os programas Simulink e ATP foram escolhidos para modelar e simular a dinâmica e o controle da geração de um sistema elétrico de potência, constituído por duas áreas interligadas com geração distintas. A primeira área é constituída por geração proveniente de turbina a vapor com reaquecimento e a segunda por geração de origem hidráulica. Os impactos da variação de carga numa determinada área do sistema são investigados tendo em vista as seguintes situações: (a) inclusão da regulação primária com o controle suplementar omitido; (b) inclusão tanto da regulação primária como também do controle suplementar.

A dinâmica do controle é representada por equações diferenciais lineares que descrevem o comportamento do sistema interligado quando submetido a pequenas perturbações. As fontes geradoras são aproximadas por fontes de tensão alternada constante, enquanto que as velocidades ou frequências destas fontes são determinadas por equações de quantidade de movimento que ligam torques mecânicos (aceleradores) aos torques desaceleradores desenvolvidos tanto pelas inércias dos rotores das unidades de geração quanto pelos torques de amortecimento da carga alimentada. Todas estas expressões são representadas na forma de diagrama de blocos para a turbina a vapor com reaquecimento e seu regulador, e também para a turbina hidráulica e seu regulador, utilizando-se de parâmetros típicos para cada caso.

Todas as análises são realizadas a partir de resultados gráficos que mostram as variações das duas principais grandezas de interesse: a frequência do sistema e a potência da linha de interligação. São também examinadas as influências dos ajustes realizados em outras grandezas importantes envolvidas no esquema do controle interligado, como por exemplo, o parâmetro de regulação.

Deste modo este trabalho pretende demonstrar que a dinâmica da geração, o controle carga-frequência e a influência da carga na potência da linha de interligação são eficientemente simulados pelos programas Simulink e ATP. Além disto, estes requerem pouco esforço computacional para efetuar os cálculos das diversas grandezas envolvidas, comprovando serem excelentes alternativas como ferramentas computacionais para modelagem e simulação de sistemas elétricos de potência.

#### II. SISTEMA ELÉTRICO TESTE E DADOS GERAIS

Como já mencionado, toda a análise será feita a partir do sistema elétrico de potência composto por duas áreas interligadas por uma linha de transmissão, conforme o esquema mostrado na figura 1.

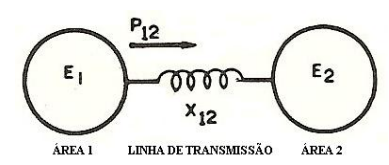

Fig. 1. Diagrama unifilar do sistema elétrico com duas áreas interligadas.

O diagrama de blocos dos sistemas de controle das duas áreas está ilustrado na figura 2. Inicialmente, apenas o controle primário das unidades é considerado, sendo o controle suplementar (indicado na parte tracejada) suposto inoperante.

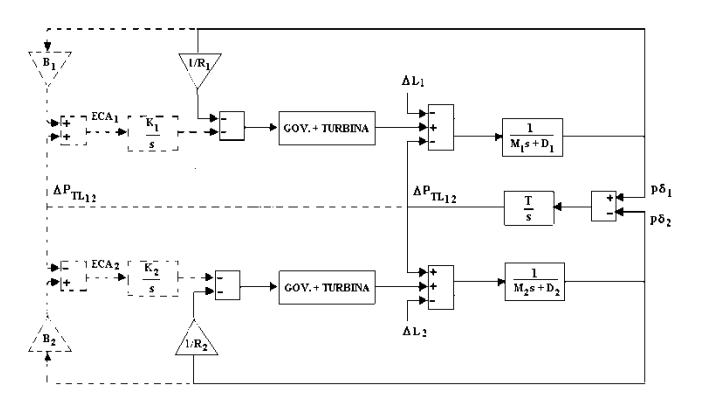

Fig. 2. Diagrama de blocos de duas áreas interligadas (com controle suplementar em tracejado)

A área 1 (pode ser constatada pelos índices na parte superior da figura 2) é composta por um sistema com uma turbina a vapor com reaquecimento, conforme modelo mostrado na figura 3, e a área 2 (parte inferior da figura 2) é representada por uma turbina hidráulica, conforme o esquema ilustrado na figura 4.

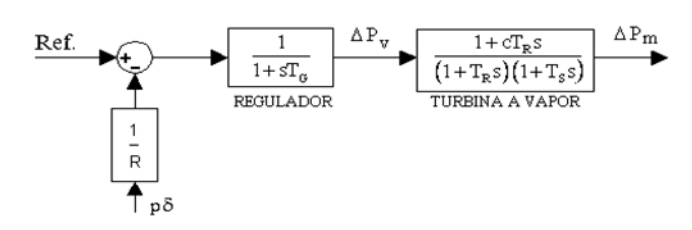

Fig. 3. Diagrama de blocos de uma turbina a vapor com reaquecimento e seu regulador de velocidade ("*governor*")

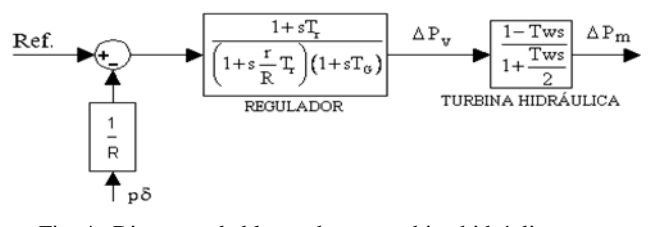

Fig. 4. Diagrama de blocos de uma turbina hidráulica e seu regulador de velocidade ("*governor*")

Os valores adotados para os parâmetros bem como as faixas típicas de variação dos mesmos estão indicados nas tabelas I a IV  $[1]$  e  $[2]$ .

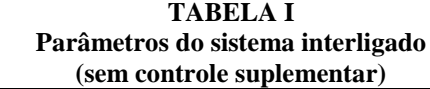

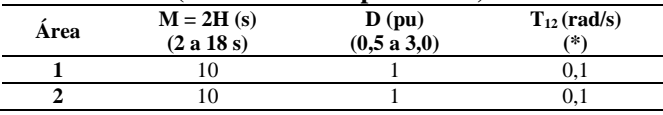

(\*) O valor dado representa uma capacidade da linha de interligação de 10% ou menos

**TABELA II**

| Área | $K$ (s/rad) <sup>(*1)</sup> | <b>B</b> $(pu)^{(*)}$ |  |
|------|-----------------------------|-----------------------|--|
|      | (0,1 a 1,0)                 | (9a53)                |  |
|      | 0.1                         | 11                    |  |
|      | 0.1                         | 11                    |  |

**TABELA III Parâmetros para a turbina a vapor com reaquecimento e seu regulador (Fig.3)**

| SU(11)          |          |            |          |          |          |  |  |
|-----------------|----------|------------|----------|----------|----------|--|--|
| Local<br>(área) | $R$ (pu) | $T_{G}(s)$ | $C$ (pu) | $T_R(s)$ | $T_s(s)$ |  |  |
|                 | (0.02a)  | (0.25a     | (0.25a)  | (0.25a)  | (0,25a)  |  |  |
|                 | 0.12)    | 0.50)      | 0.50)    | 0.50)    | 0.60)    |  |  |
|                 | 0.05     | 0.25       | 0.25     | 0.25     | 0.50     |  |  |

**TABELA IV Parâmetros para a turbina hidráulica e seu regulador** 

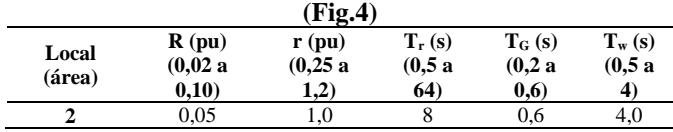

#### III. METODOLOGIA

Para todos os estudos propostos, as unidades geradoras, bem como seus reguladores e controles suplementares, foram modelados no domínio da frequência, de modo que as análises pudessem ser feitas utilizando as plataformas computacionais propostas. As simulações realizadas no ATP foram feitas por meio do módulo *Transient Analysis of Control Systems* - TACS.

#### IV. TIPOS DE SIMULAÇÕES

As simulações foram realizadas de acordo com os quatro casos descritos a seguir:

• Caso 1: Variação de carga na área 1, sem incluir a interligação e o controle suplementar. A regulação primária é retirada ( $R \rightarrow \infty$ ) e depois considerada.

• Caso 2: Variação de carga na área 2, sem incluir a interligação e o controle suplementar. A regulação primária é retirada ( $R \rightarrow \infty$ ) e depois considerada.

• Caso 3: Variação de carga na área 1, com a área 2 interligada, incluindo a regulação primária e excluindo o controle suplementar.

• Caso 4: Variação de carga na área 1, com a área 2 interligada, incluindo a regulação primária e incluindo também o controle suplementar.

O desempenho dinâmico do sistema elétrico de potência em questão é avaliado levando em consideração basicamente dois parâmetros: desvio de frequência de cada área (casos 1 a 4) e desvio de potência da linha de interligação entre as áreas 1 e 2 (casos 3 e 4) [3], [4].

Para avaliação de carga, pode-se fazer um degrau positivo, indicando acréscimo de carga no sistema, ou um degrau negativo, indicando uma diminuição da carga. Neste trabalho todas as análises irão considerar um acréscimo de 5% de carga (perturbação) na área em questão, isto é, ter-se-á  $\Delta L = +5\%$ .

#### V. RESULTADOS E ANALÍSES

Empregando o Simulink e o ATP com os valores sugeridos para os parâmetros nos quadros de I a IV, simularam-se os casos 1 a 4. As avaliações dos resultados gráficos obtidos são então realizadas dentro de cada caso abordado a seguir.

*Caso 1:* Geração apenas na Área 1 com Turbina a Vapor com Reaquecimento.

A figura 5 ilustra o diagrama de blocos para simular a variação de carga na área 1 com um acréscimo  $\Delta L = 0.05$  pu, sem interligação e sem os controles primário e suplementar.

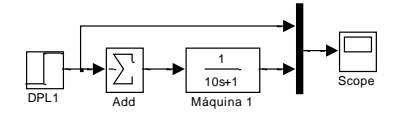

Fig. 5. Diagrama de blocos (Simulink) do sistema para simulação dos casos 1 e 2 ( $M = 10$ ,  $D = 1$ ) sem incluir a regulação primária

No gráfico da figura 6 representa-se o valor do desvio de carga  $\Delta L = 0.05$  pu. Neste caso, o valor final do desvio de frequência é  $p\delta = -0.05 \mu$  e pode ser obtido diretamente pela equação (01):

$$
p\delta = -\frac{\Delta L}{D} \tag{1}
$$

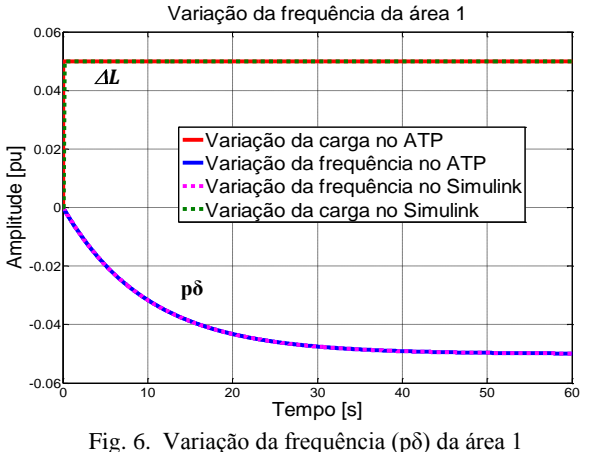

(Turbina a vapor com reaquecimento)

A figura 7 apresenta o diagrama de blocos para simular a mesma variação de carga na área 1 ( $\Delta L = 0.05$  pu), sem interligação e sem o controle suplementar, porém com a regulação primária dada por: (a)  $R = 0.05$  pu; (b)  $R = 0,10$  pu.

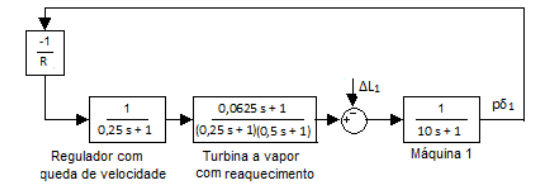

Fig. 7. Diagrama de blocos do sistema para simulação dos casos 1 e 2 com regulação primária

O valor final (de regime permanente) do desvio de frequência obedece à equação (02).

$$
p\delta = -\frac{\Delta L}{1/R + D} \tag{2}
$$

A figura 8 mostra a estabilização do desvio de frequência para  $R = 0.05$  pu e  $R = 0.10$  pu, respectivamente, nos valores  $pδ = -0,0024$  pu e  $pδ = -0,0045$  pu, conforme a equação (02).

As curvas da figura 8 comprovam que a resposta transitória de um sistema isolado é afetada pelo valor do parâmetro R. Assim, um maior valor da regulação R produz uma maior queda no desvio inicial de frequência que tende a retardar ainda mais a sua estabilização.

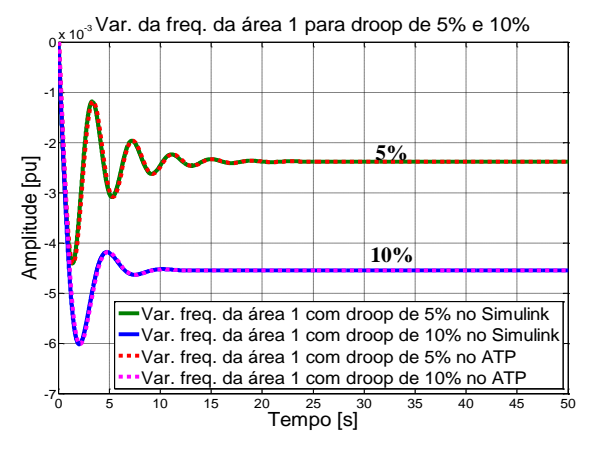

Fig. 8. Variação da frequência da área 1 para a)  $R = 0.05$ pu e (b)  $R = 0.10$  pu

*Caso 2:* Geração apenas na Área 2 com Turbina Hidráulica

Foi utilizado inicialmente o diagrama de blocos da figura 5 e considerou-se novamente a mesma variação de carga previamente adotada no caso 1, isto é,  $\Delta L = 0.05$  pu, sem interligação e sem os controles primário e suplementar. O valor final do desvio de frequência é, utilizando a equação (01),  $p\delta = -0.005$  pu, assim como no primeiro caso.

Para simular a mesma variação de carga ( $\Delta L = 0.05$  pu) na área 2, sem interligação e sem o controle suplementar, porém com a regulação primária, emprega-se o diagrama de blocos da figura 7, substituindo-se apenas a função de transferência representativa da turbina a vapor pela hidráulica e seu regulador. A figura 9 mostra os resultados gráficos para: (a)  $R = 0.05$  pu; (b)  $R = 0.10$  pu. Confrontando as curvas mostradas nas figuras 8 e 9 pode-se concluir que o comportamento dinâmico é afetado pelo tipo de turbina empregado. No entanto, utilizando o parâmetro  $D = 1$  pu do caso 1, os valores finais do desvio de frequência do caso 2 chegaram aos mesmos números, isto é, p $\delta$  = -0,0024 pu e<br>p $\delta$  = -0,0045 pu, para R = 0,05 pu e R = 0,10 pu,  $p\delta = -0.0045 \text{ pu}$ , para  $R = 0.05 \text{ pu}$  e  $R = 0.10 \text{ pu}$ , respectivamente, verificados também pela equação (02).

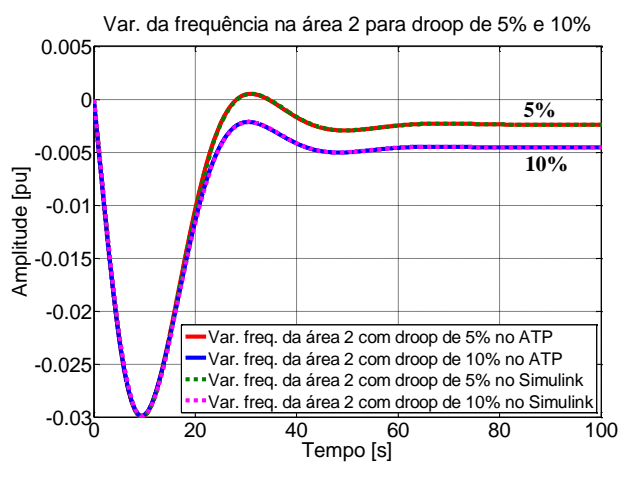

Fig. 9. Variação da frequência da área 2 para (a)  $R = 0.05$  pu e (b)  $R = 0.10$  pu

*Caso 3:* Áreas 1 e 2 interligadas, porém, sem controle suplementar.

Este caso destina a simular uma variação de carga na área 1 ( $\Delta L = 0.05$  pu) com a área 2 interligada por uma linha de transmissão, conforme o diagrama de blocos da figura 11. Neste caso será considerada apenas a regulação primária (controle suplementar bloqueado).

Na figura 10, a área 1 é constituída pela turbina a vapor com reaquecimento e seu regulador (parte superior da figura 10) e a área 2 pela turbina hidráulica e seu regulador (parte inferior da figura 10).

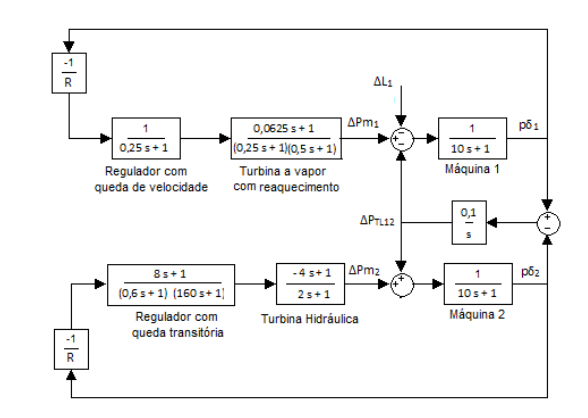

Fig. 10. Diagrama de blocos da interligação dos sistemas com turbinas a vapor e hidráulica

Para os resultados gráficos a seguir são adotados os seguintes parâmetros para as duas áreas:  $M_1 = M_2 = 10s$ ,  $D_1 = D_2 = 1$ pu e  $R_1 = R_2 = 0.05$ pu. A figura 11 apresenta o resultado do desvio de potência da linha de interligação. Já as figuras 12 e 13 mostram os desvios de frequência nas áreas 1 e 2, respectivamente.

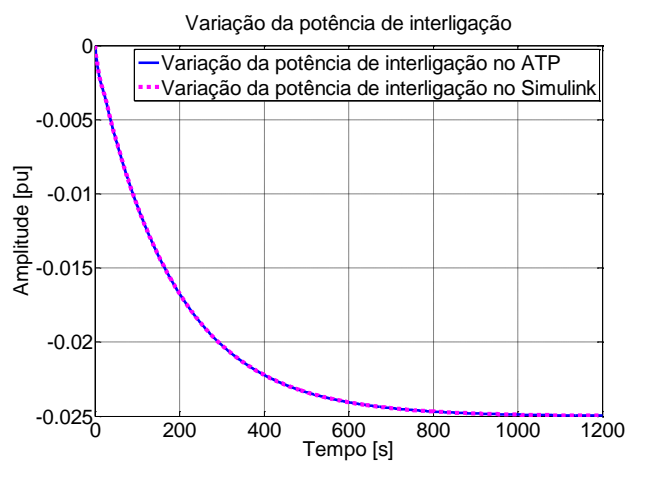

Fig. 11. Variação da potência de interligação  $\Delta P_{TL12}$ 

O valor final da variação da potência da linha de interligação entre as áreas 1 e 2 deve satisfazer a equação (03). Usando-se os valores adotados chega-se a  $\Delta P_{TL12} = -0.025$  (ver figura 11).

$$
\Delta P_{TL12} = -\frac{\Delta L (1/R_2 + D_2)}{(1/R_1 + D_1) + (1/R_2 + D_2)}
$$
(3)

O desvio final de frequência é obtido por meio da equação (04):

$$
p\delta = -\frac{\Delta L}{(1/R_1 + D_1) + (1/R_2 + D_2)}\tag{4}
$$

Assim, o valor de regime permanente do desvio de frequência das áreas 1 e 2 é  $p\delta_1 = p\delta_2 = -0.0012$  pu, como pode ser verificado nas figuras 12 e 13, respectivamente.

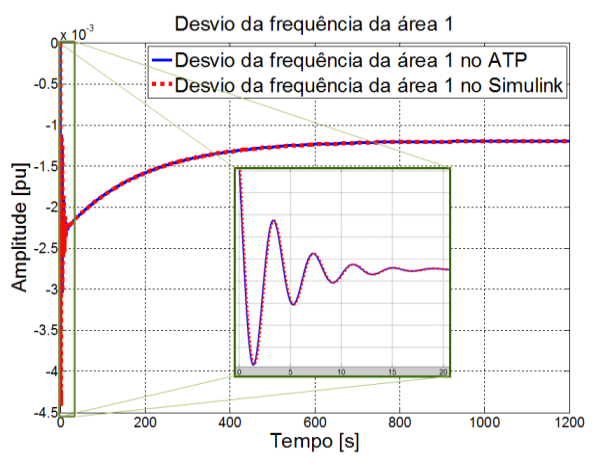

Fig. 12. Desvio da frequência  $p\delta_1$  da área 1

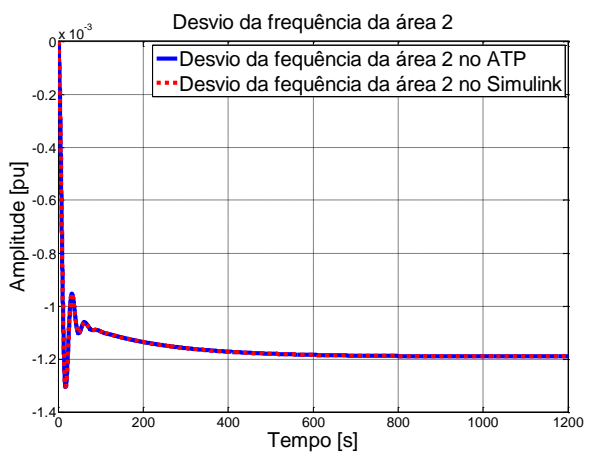

Fig. 13. Desvio da frequência  $p\delta_2$  da área 2

*Caso 4:* Áreas 1 e 2 interligadas com controle suplementar.

A figura 14 apresenta o diagrama de blocos de uma turbina a vapor com reaquecimento e seu regulador (área 1) interligada por uma linha de transmissão com uma turbina hidráulica e seu regulador (área 2), ambas com o controle suplementar ativo.

Este é o caso mais completo, uma vez que são analisados os efeitos de uma perturbação de carga  $(\Delta L = 0.05 \text{ pu})$ provocada na área 1 (a curva do acréscimo de carga resultante é similar às curvas da figura 6).

Para todos os resultados gráficos são adotados os seguintes parâmetros para as duas áreas 1 e 2:  $M1 = M2 = 10$  s,  $D1 = D2 = 1$  pu,  $R1 = R2 = 0,10$  pu e  $B1 = B2 = 11$  pu. As figuras 15, 16 e 17 mostram os resultados gráficos obtidos.

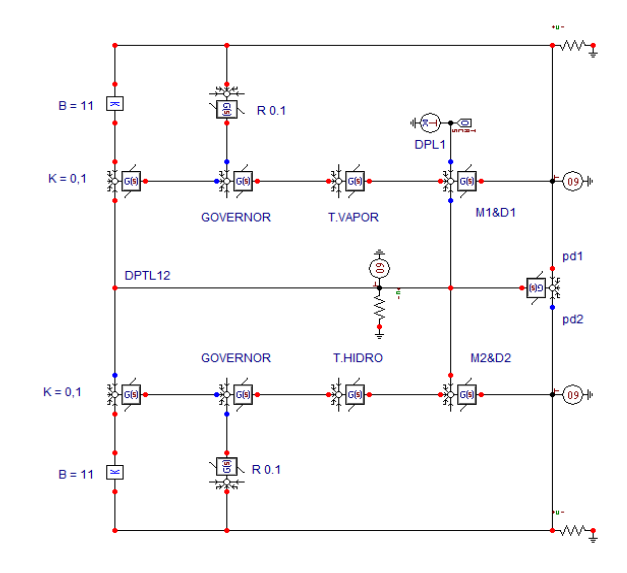

Fig. 14. Diagrama de blocos (ATP) do sistema do caso 4 com controle suplementar

Ao adicionar o controle suplementar ao sistema, observase que a variação de potência da linha de interligação entre as áreas ( $\Delta P_{TL12}$ ), tende à zero, como indicado na figura 15.

A variação de frequência  $p\delta_1$  da turbina a vapor tende a zero, bem como também a variação de frequência  $p\delta_2$  da turbina hidráulica. Isto é facilmente constatado por meio das figuras 16 e 17.

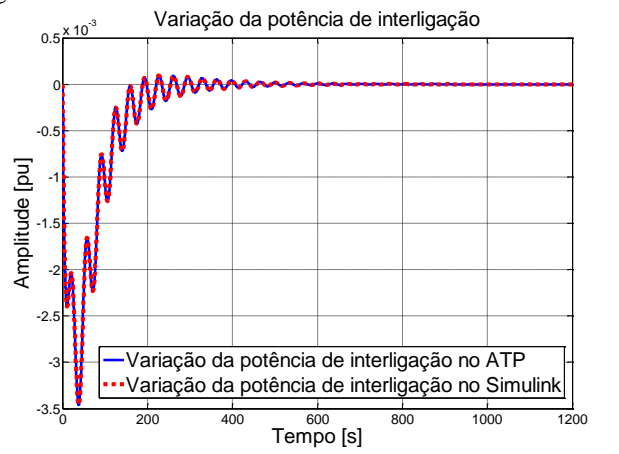

Fig. 15. Variação da potência de interligação  $\Delta P_{TL12}$ 

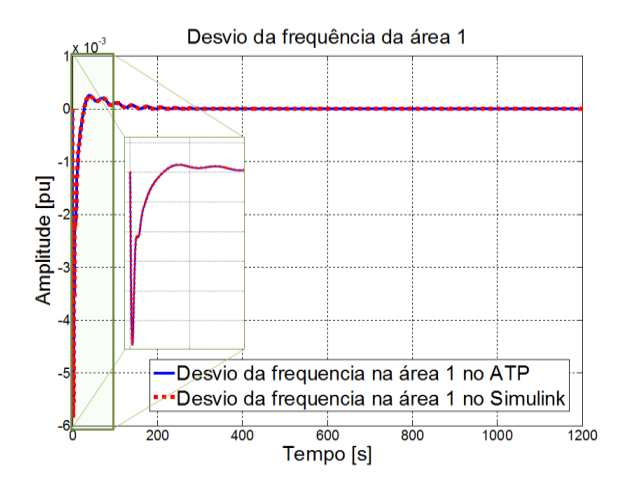

Fig. 16. Desvio da frequência  $p\delta_1$  da turbina a vapor (área 1)

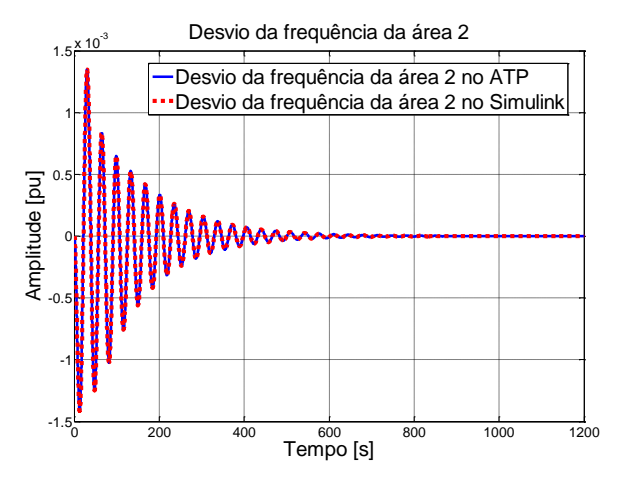

Fig. 17. Desvio da frequência  $p\delta_2$  da turbina hidráulica (área 2)

Quase todas as combinações de Erro de Controle de Área (ECA), em que contenham componentes de desvios de frequência e de variação de potência da linha de interligação, irão assegurar a restauração final dos valores destes componentes à zero, isto é,  $\Delta P_{\text{TL}} = 0$  e  $p\delta = 0$ . Isto é evidente a partir do fato de que a ação integral garante a redução do ECA a zero, conforme equação (05). Assim, para valores não nulos de k e B, as equações acima conduzirão a  $\Delta P_{TL} = 0$  e p $\delta = 0$ , independentemente dos valores destas constantes, conforme as figuras 15, 16 e 17.

$$
ECA = k \Delta P_{TL12} + Bp\delta = 0 \tag{5}
$$

#### VI. CONCLUSÕES

Os programas *Simulink e ATP se* mostraram extremamente eficientes nas análises realizadas, demandando pouco esforço computacional para efetuar os cálculos de diversos parâmetros de um sistema relativamente complexo (como no caso 4), demonstrando a eficácia dos programas para análise de sistemas dinâmicos no domínio da frequência. Ressalta-se ainda que os resultados gráficos gerados pelo *Simulink* e *ATP* não apresentaram divergências em nenhuma das curvas, seja de comportamento ou na magnitude dos valores.

A dinâmica de um sistema elétrico de potência interligado pode ser eficazmente simulada por meio de computador. Para os casos 1 e 2, onde cada área foi tratada de forma isolada, o comportamento segue a variação da frequência da área em questão, sendo que o valor de regime permanente é confirmado por meio da equação (01) ou (02), sendo a segunda expressão usada quando a regulação primária está operando.

No caso 3, em que as duas áreas do sistema foram conectadas, pode-se comprovar que os valores finais das curvas correspondentes à variação da potência da linha de interligação e a variação da frequência em cada área são confirmados, respectivamente, pelas equações (03) e (04).

No caso 4 constatou-se que a inserção do controle suplementar teve como objetivo a restauração do equilíbrio entre as variações de cargas e as variações de geração nas áreas. Assim, este é alcançado quando a ação de controle levar novamente a zero tanto o desvio da frequência quanto o desvio da potência de linhas de interligação.

### REFERÊNCIAS BIBLIOGRÁFICAS

- [1] Wood, A. J; Wollenberg, B. F, "Power Generation, Operation and Control", *John Wiley & Sons*, New York, 1984.
- [2] Sauer, P.W; Pai, M.A, "Power System Dynamics and Stability", *Pretice Hall*, 1998.
- [3] Machowski, J; Bialek, J. W; Bumby, J. R, "Power System Dynamics – Stability and Control", second edition, *John Wiley & Sons*, New York, 2008.
- [4] Miller, Robert H. and Malinowski, James, "Power System Operation", third edition, *McGraw-Hill*, 1993.

#### DADOS BIOGRÁFICOS

**Guilherme Henrique Bernardes Cunha**, natural de Patos de Minas, Estado de Minas Gerais, Brasil, nascido em 04 de Novembro de 1985. Formou em Engenharia Elétrica em 2010 pela Universidade Federal de Uberlândia. Realizou intercâmbio com o Instituto Nacional de Ciências Aplicadas de Lyon, França. Atualmente é mestrando na Universidade Federal de Uberlândia.

**Geraldo Caixeta Guimarães**, natural de Patos de Minas, Estado de Minas Gerais, Brasil, nascido em 11 de Julho de 1954. Formou em Engenharia Elétrica em 1977 pela Universidade Federal de Uberlândia, obteve o título de Mestrado em 1984 pela Universidade Federal de Santa Catarina e o de Doutorado em 1990 pela *University of Aberdeen, Scotland*. Atualmente pesquisa e leciona nos cursos de graduação e Pós-Graduação da Faculdade de Engenharia Elétrica da Universidade Federal de Uberlândia.

**George Oda**, natural de Barretos, Estado de São Paulo, Brasil, nascido em 24 de janeiro de 1952. Título de Engenheiro Eletricista em dezembro de 1974 e título de Licenciado e Bacharel em Física obtido em janeiro de 1975 pela Faculdade de Engenharia de Barretos e Faculdade de Ciências de Barretos, respectivamente. Atualmente é docente na UNIFEB da Fundação Educacional de Barretos, e Mestrando na Universidade Federal de Uberlândia.

**Deoclides Alves de Almeida Júnior**, natural de Barretos, Estado de São Paulo, Brasil, nascido em 17 de abril de 1959. Título de Engenheiro Eletricista em dezembro de 1981 pela Faculdade de Engenharia de Barretos. Atualmente possui uma empresa, *Solução Automação e Controle LTDA*, é docente na Fundação Educacional de Barretos e na Faculdade de Tecnologia de Catanduva, e Mestrando na Universidade Federal de Uberlândia.

**Gislene Cristiane de Lima Ferreira**, nascida em 06/11/1980 em Abaeté-MG, é engenheira eletricista (2005) pelo Centro Federal de Educação Tecnológica de Minas Gerais. É mestranda em Engenharia Elétrica, na área de Dinâmica de Sistemas Elétricos, pela UFU, com previsão de conclusão até agosto/2012.